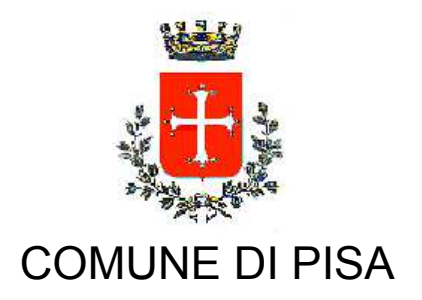

TIPO ATTO PROVVEDIMENTO SENZA IMPEGNO con FD

N. atto DIREZIONE-13 / 650 del 10/07/2020

Codice identificativo 1996553

# PROPONENTE SOCIALE-URP-POLITICHE DELLA CASA

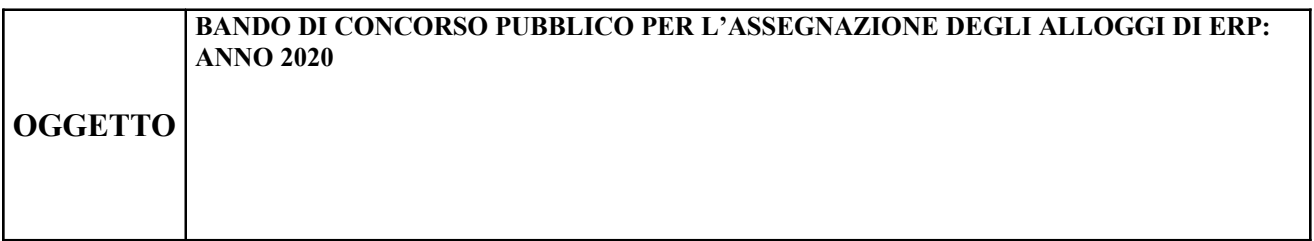

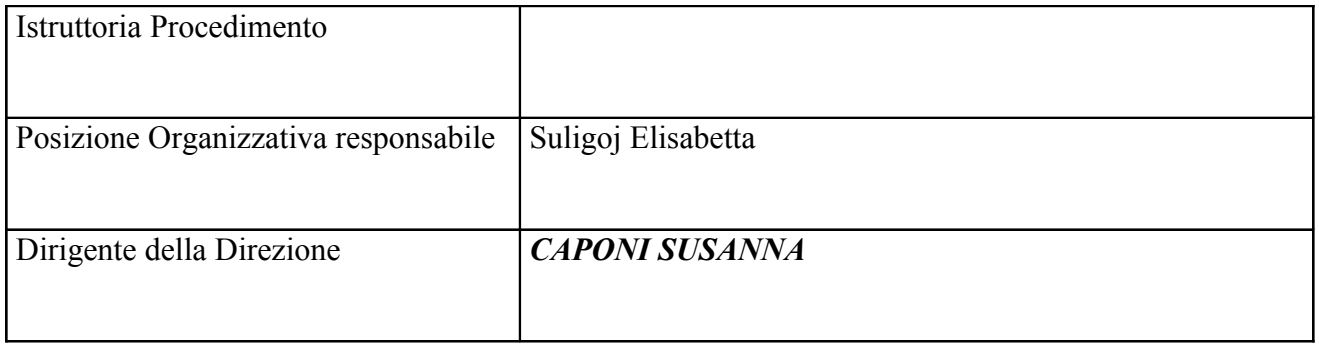

### OGGETTO: Bando di concorso pubblico per l'assegnazione degli alloggi di ERP: anno 2020

## **LA DIRIGENTE**

#### Visti:

- la L.R. 2 gennaio 2019 n. 2 avente ad oggetto "Disposizioni in materia di edilizia residenziale *pubblica (ERP)*" e gli allegati A) e B) della stessa legge, che elencano i requisiti per la partecipazione al bando di concorso e l'attribuzione dei punteggi per la selezione delle domande, di seguito denominata LRT 2/2019;
- la L.R. 9 luglio 2020 n. 51 avente ad oggetto "Legge di manutenzione dell'ordinamento" regionale 2019"
- il regolamento di attuazione e integrazione della legge regionale toscana n. 2/2019, approvato con delibera della Conferenza Permanente dei Comuni del LODE Pisano n. 81 del 05 luglio  $2019:$

Viste le note emanate dalla Regione Toscana, Direzione Urbanistica e Politiche abitative, successivamente all'entrata in vigore della legge regionale 2/2019: AOOGRT/86950 del 21/02/2019, n. AOOGRT/202978 del 17/05/2019;

**Preso atto che** l'ultimo bando generale ERP è stato pubblicato in data 16 ottobre 2016 e che l'art.7, comma 2, della legge Regionale 2/2019 stabilisce che i comuni procedono all'emanazione, almeno ogni 4 anni, di un bando di concorso pubblico per l'assegnazione degli alloggi di ERP, in un periodo dell'anno che consenta di acquisire la documentazione aggiornata, relativa all'ultimo anno utile, della situazione economica dei richiedenti:

Considerato che ai sensi dell'art. 7 comma 8 della legge regionale 2/2019 i Comuni e i soggetti gestori assicurano la massima pubblicità e facilità di consultazione dei bandi e curano, in particolare, la pubblicazione dei contenuti di cui al comma 1 nell'ambito di un'apposita sezione del proprio sito istituzionale;

Visto il bando di concorso (Allegato A), l'avviso di bando (Allegato B), il modello di domanda di partecipazione (Allegato C), il modello per l'opposizione (Allegato D) e le istruzioni per la compilazione del Bando (Allegato E);

Visto inoltre l'art. 107 del T.U. delle leggi sull'ordinamento degli Enti Locali, approvato con D. Lgs. n. 267 del 18.9.2000 e successive modificazioni ed integrazioni;

#### Dato atto:

- di non trovarsi, con riferimento all'assetto di interessi determinato con il presente atto, in condizione di incompatibilità o di conflitto di interessi, neanche potenziale, sulla base della vigente normativa in materia di prevenzione della corruzione e di garanzia della trasparenza;

- di agire nel pieno rispetto del Codice di comportamento dei dipendenti del Comune di Pisa, in generale e con particolare riferimento al divieto di concludere per conto dell'amministrazione, contratti di appalto, fornitura, servizio, finanziamento o assicurazione con imprese con le quali abbia stipulato contratti a titolo privato o ricevuto altre utilità nel biennio precedente:

**Dato atto** che il provvedimento è predisposto e formulato in conformità a quanto previsto in materia dalle vigenti normative, nonché nel rispetto degli atti e direttive che costituiscono il presupposto delle procedure:

Riproduzione cartacea del documento amministrativo informatico del Comune di Pisa firmato digitalmente da

CAPONI SUSANNA il 10/07/2020 12:39:47 UTC ai sensi e per gli effetti di cui all'articolo 23ter del decreto legislativo n. 82 del 7 marzo 2005 - Codice Amministrazione Digitale e s.m.i<br>Determina: 2020 / 650 del 10/07/2020

#### **DETERMINA**

- 1) di approvare, in esecuzione dell'art. 7 della Legge Regionale Toscana del 2 gennaio 2019, n. 2, il bando generale di concorso pubblico per l'assegnazione degli alloggi di ERP con decorrenza 13 luglio 2020 e scadenza 11 settembre 2020 (Allegato A), unitamente all'avviso di bando (Allegato B), al modello di domanda (Allegato C), al modello per l'opposizione (Allegato D) e alle istruzioni per la compilazione del Bando (Allegato E), che formano parte integrante e sostanziale del presente provvedimento;
- 2) di disporre che al presente bando sia data la più ampia pubblicità con le più opportune forme, tra cui quelle indicate all'art. 7 della Legge Regionale Toscana del 9 gennaio 2019, n.  $2:$
- 3) di disporre che il presente atto sia pubblicato all'Albo Pretorio in data 13 luglio 2020, data della sua decorrenza, per i successivi 60 giorni.
- 4) Di inviare il presente atto ai messi per la pubblicazione, alla Tipografia per la stampa e all'Ufficio Stampa per la diffusione, nonché di parteciparlo al Sindaco e all'Assessore alle Politiche Abitative.

**LA DIRIGENTE Avv. Susanna Caponi** 

"Documento firmato digitalmente ai sensi e per gli effetti di cui all'articolo 23ter del decreto legislativo n. 82 del 7 marzo 2005 - Codice dell'Amministrazione digitale. Tale documento informatico è memorizzato digitalmente su banca dati del Comune di Pisa.